## Aufgabe 15: Rashba-Effekt **and Expanding the Communist Communist Communist Communist Communist Communist Communist Communist Communist Communist Communist Communist Communist Communist Communist Communist Communist Communi**

Ein Elektron bewege sich in der x-y-Ebene bei  $z = 0$  unter dem Einfluss der Spin-Bahn-Wechselwirkung. In der z-Richtung wird die Bewegung durch ein Potential  $V(z)$  stark eingeschränkt. Im Folgenden wird daher die kinetische Energie der Bewegung in der z-Richtung vernachlässigt. Der Hamiltonoperator hat dann die Form

$$
\hat{H} = \frac{\hat{p}_x^2 + \hat{p}_y^2}{2m} + \frac{\hbar}{4m^2c^2} \left( \vec{\nabla} V \times \hat{\vec{p}} \right) \cdot \hat{\vec{\sigma}}
$$

mit

$$
\frac{\hbar}{4 m^2 c^2} \vec{\nabla} V = \left( 0, 0, \frac{\hbar}{4 m^2 c^2} \left. \frac{\partial V}{\partial z} \right|_{z=0} \right) := (0, 0, \gamma) .
$$

a) [5P] Berechnen Sie die Eigenzustände von  $\hat{H}$ . Setzen Sie dazu die Wellenfunktion in der Form

$$
\psi_{n, \vec{k}}(x, y, 0) = \begin{pmatrix} a_{n, \vec{k}} \\ b_{n, \vec{k}} \end{pmatrix} e^{i \vec{k} \cdot \vec{r}} \quad \text{mit} \quad \vec{k} = (k_x, k_y, 0) \quad \text{und} \quad n = 1, 2
$$

an. Dieser Ansatz führt Sie auf ein 2 × 2-Gleichungssystem, aus dem Sie  $E_{n, \vec{k}}, a_{n, \vec{k}}$  und  $b_{n, \vec{k}}$ bestimmen können. Wählen Sie dabei $a_{1,\vec{k}}=a_{2,\vec{k}}=\frac{1}{\sqrt{2}}.$  Skizzieren Sie  $E_{n,\vec{k}}$ in Abhängigkeit von  $k_x$  für  $k_y = 0$ .

b) [4P] Berechnen Sie unter Verwendung von  $a_{n, \vec{k}}$  und  $b_{n, \vec{k}}$  die Spinerwartungswerte  $\langle \hat{S}_x \rangle$ ,  $\langle \hat{S}_y \rangle$  und  $\langle \hat{S}_z \rangle$ . In welche Richtung zeigt der Vektor  $\langle \hat{\vec{S}} \rangle$  für  $\vec{k} = (k_x, 0, 0)$ ? Unterscheiden Sie dabei die Fälle  $k_x > 0$  und  $k_x < 0$ .

## Aufgabe 16: Addition von Drehimpulsen **and Container and Container and Container** [11 Punkte]

## $\hat{\vec{L}}$  und  $\hat{\vec{S}}$  seien zwei Drehimpulsoperatoren mit den Eigenzuständen  $|l\ m_l\rangle$  und  $|s\ m_s\rangle$ . Stellen Sie die Eigenzustände  $|l \, s \, j \, m_j \rangle$  des Gesamtdrehimpulsoperators  $\hat{\vec{J}} = \hat{\vec{L}} + \hat{\vec{S}}$  für  $l = 1$  und  $s = 1$  als Linearkombination der Zustände  $|lm_l\rangle |sm_s\rangle = |lm_l; sm_s\rangle$  dar.

Gehen Sie dazu folgendermaßen vor:

- a) [5P] Betrachten Sie zunächst den Fall  $j = 2$ . Gehen Sie von  $|11 22 \rangle = |11 \rangle |11 \rangle$  aus und gewinnen Sie die anderen Zustände durch Anwendung des Absteigeoperators  $\hat{J}_- = \hat{L}_- + \hat{S}_-.$
- b) [4P] Führen Sie Ihre Rechnungen für  $j = 1$  durch. Starten Sie dazu beim Zustand [1111], den Sie aus der Orthogonalität dieses Zustandes zu  $|11 21\rangle$  unter Beachtung der Phasenkonvention  $\langle ls\ j\ j |ll; s\ j - l \rangle = \langle ls\ j\ j |ll; s\ j - l \rangle^* \geq 0$  gewinnen können.
- c) [2P] Betrachten Sie den Fall  $j = 0$  und bestimmen Sie (1100) unter Verwendung der Orthogonalitätseigenschaften.

*Hinweis*: Da während der gesamten Rechnung  $l = 1$  und  $s = 1$  sind, bietet es sich an, die folgende Kurzschreibweise zu verwenden:

 $|j m_i \rangle := |l s j m_i \rangle$  und  $|m_l \rangle |m_s \rangle := |l m_l \rangle |s m_s \rangle$ .

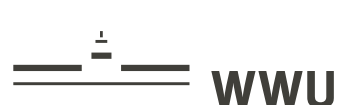